#### Bandwidth Test Controller (BWCTL)

Speaker : Weili Lai Advisor : Quincy Wu

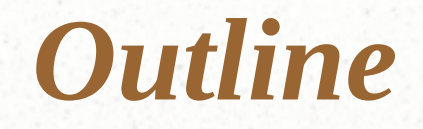

- Introduction
- iperf
- Demo
- Reference

#### *Introduction*

- BWCTL is a command line client application and a scheduling and policy daemon that wraps the throughput testing tools Iperf, Thrulay, and Nuttcp.
- The bwctl client application works by contacting a bwctld process on the two test endpoint systems.
- BWCTL will work as a 3-party application. The client can arrange a test between two servers on two different systems.

# *iperf*

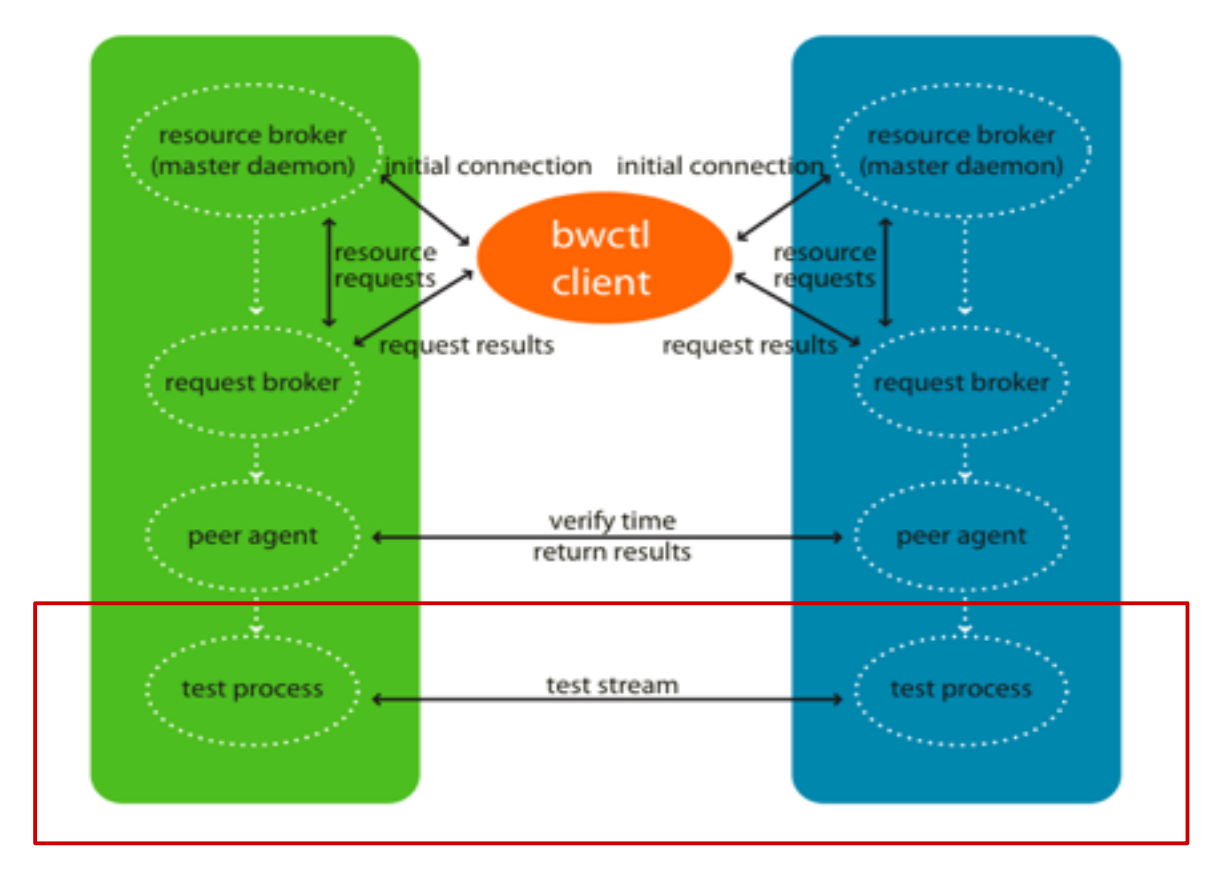

10/07/09 4 http://www.internet2.edu/performance/bwctl/architecture.html

- Iperf a toll to measure maximum TCP and UDP bandwidth, allowing the tuning of various parameters.
	- Iperf reports bandwidth, delay jitter, datagram loss.

- Install
	- Windows
		- [iperf.exe](http://www.noc.ucf.edu/Tools/Iperf/iperf.exe) (iperf version 1.7.0)
	- Linux
		- [iperf-2.0.4.tar.gz](http://sourceforge.net/projects/iperf/files/iperf/2.0.4%20source/iperf-2.0.4.tar.gz/download)
			- # ./configure
			- $-$  # make
			- # make install

- Server side :
	- \$iperf -s
		- Run in server mode
		- Siperf -s -D
			- Run the server as a daemon
- Client side :
	- \$iperf -c <host>
		- Run in client mode, connecting to <host>

#### • Client/Server options

- $-f$ , --format [kmKM]
	- Format to report: K bits, M bits, K bytes, M bytes
	- -m, --print\_mss
		- Print TCP maximum segment size
- $-M, -mss \#$ 
	- Set TCP maximum segment size
- $-w$ , --window #[KM]
	- TCP window size (socket buffer size)

#### • Client/Server options

- $-p$ , --port #
	- Server port to listen on/connect to
	- $-i$ ,  $-i$ nterval #
		- Seconds between periodic bandwidth reports
- $-u$ ,  $-udp$ 
	- Use UDP rather than TCP
- -V, --Ipv6Version
	- Set the domain to Ipv6

#### • Client options :

- $-b$ , --bandwidth  $#[KM]$ 
	- For UDP, bandwidth to send at in bits/sec
	- $-t$ ,  $-time \#$ 
		- Time in seconds to transmit for (default 10 secs)
	- $-P$ , --parallel #
		- Number of parallel client threads to run

#### *Demo*

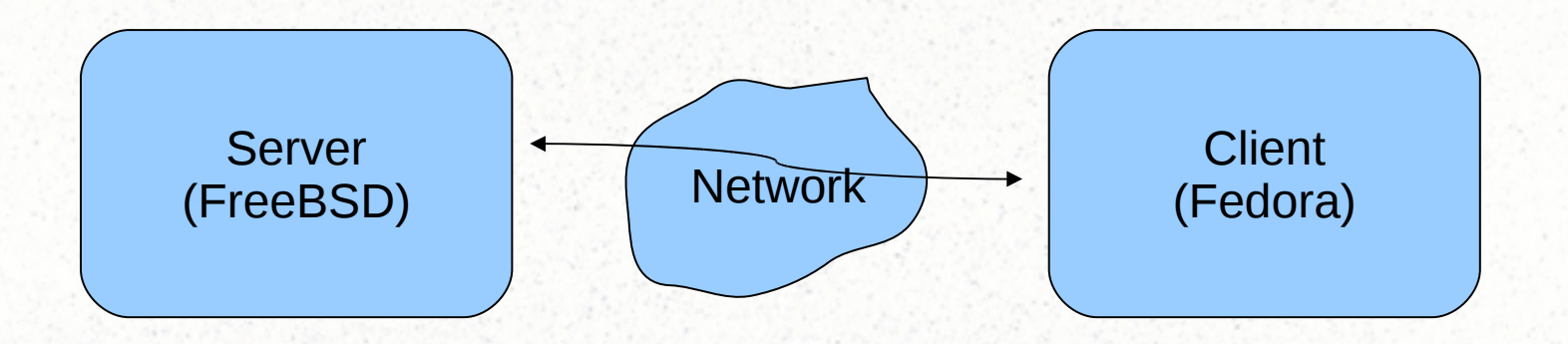

Server IPv4 : 10.10.59.150 IPv6 : 2001:e10:6840:21:211:d8ff:fe27:9142

**Client** IPv4 : 10.10.21.156 IPv6 : 2001:e10:6840:21:21d:60ff:fe6b:2169

10/07/09 11

### *Reference*

#### BWCTL

– <http://www.internet2.edu/performance/bwctl/index.html>

• iperf.sourceforge.net

– <http://iperf.sourceforge.net/>

• JPerf 2.0.2

– <http://code.google.com/p/xjperf/>